## **Festplatte im Eimer? : Als Disk-Jockey gegen Datenverlust**

Autor(en): **Puppetti, Reto**

Objekttyp: **Article**

Zeitschrift: **Fotointern : digital imaging**

Band (Jahr): **14 (2007)**

Heft 13

PDF erstellt am: **09.08.2024**

Persistenter Link: <https://doi.org/10.5169/seals-978814>

#### **Nutzungsbedingungen**

Die ETH-Bibliothek ist Anbieterin der digitalisierten Zeitschriften. Sie besitzt keine Urheberrechte an den Inhalten der Zeitschriften. Die Rechte liegen in der Regel bei den Herausgebern. Die auf der Plattform e-periodica veröffentlichten Dokumente stehen für nicht-kommerzielle Zwecke in Lehre und Forschung sowie für die private Nutzung frei zur Verfügung. Einzelne Dateien oder Ausdrucke aus diesem Angebot können zusammen mit diesen Nutzungsbedingungen und den korrekten Herkunftsbezeichnungen weitergegeben werden.

Das Veröffentlichen von Bildern in Print- und Online-Publikationen ist nur mit vorheriger Genehmigung der Rechteinhaber erlaubt. Die systematische Speicherung von Teilen des elektronischen Angebots auf anderen Servern bedarf ebenfalls des schriftlichen Einverständnisses der Rechteinhaber.

#### **Haftungsausschluss**

Alle Angaben erfolgen ohne Gewähr für Vollständigkeit oder Richtigkeit. Es wird keine Haftung übernommen für Schäden durch die Verwendung von Informationen aus diesem Online-Angebot oder durch das Fehlen von Informationen. Dies gilt auch für Inhalte Dritter, die über dieses Angebot zugänglich sind.

Ein Dienst der ETH-Bibliothek ETH Zürich, Rämistrasse 101, 8092 Zürich, Schweiz, www.library.ethz.ch

### **http://www.e-periodica.ch**

# <sup>20</sup> praxis

# datenaufbewahrung Festplatte im Eimer? als Disk-Jockey gegen Datenverlust

Nicht nur für hippe Kameras und schicke Lichtanlagen muss der Fotograf heutzutage in die Tasche greifen, sondern auch für die sichere Speicherung seiner digitalen Fotos. Für diesen kritischen Aspekt der gitalen Fotografie gibt es zwar viele verschiedene Ansätze. Man kann auf optische Platten wie DVD sichern, auf eine interne oder externe Festplatte am PC, einen Server installieren und auf Netzwerk-Laufwerke sichern oder sogar die Fotos einfach auf seinen Hochkapazitäts-Flash Karten behalten. All diese Varianten haben oft den einen entscheidenden Nachteil: Sie sind entweder zu unzuverlässig (Ausfälle bei Festplatten, verlorene oder nicht mehr lesbare DVD), zu teuer (Flash-Karten) oder zu komplex und aufwändig für Normalsterbliche (Server). Für Fotografen mit vielen Daten bieten sich so genannte NAS-Systeme als zuverlässigste und einfachste Lösung an. NAS vereinen mehrere Festplatten, deren Inhalt dank RAID-Verfahren redundant gespeichert wird.

Ein RAID-System (redundant array of dependent disks) verwaltet mehrere Festplatten eines Computers, die dabei zu einem einzigen logischen Laufwerk eint werden. Durch verschiedene Methoden wird bei RAID entweder Datensicherheit oder die Zugriffsgeschwindigkeit erhöht - manchmal auch beides. Bei manchen RAID-5-Systemen kann eine defekte Festplatte im laufenden Betrieb wechselt werden - ohne Arbeitsunterbrechung für Computer-Anwender.

Es existieren viele verschiedene RAID-Stufen. Hier die beiden wichtigsten für die im Hauptartikel beschriebenen NAS-Systeme (Network Area Storage) für den Einstieg.

Das grosse Verkaufsargument für diese Netzwerkspeicher ist der Umstand, dass eine fehlerhafte Festplatte ohne Datenverlust ersetzt werden kann (so genannte hot-swap Funktion; mehr dazu siehe weiter unten). NAS haben vor allem auch für wenig in Informatik bewanderte wender einen entscheidenden Vorteil: Man kann sie einfach einstecken und praktisch sofort ab jedem PC- oder Mac-Computer im Hause Dateien auf dem neu-Netzwerkspeicher lagern. Auch für Kleinbetriebe ist der Zugriff auf zentrale Daten einfacher zu handhaben, als wenn Informationen auf verschiedenen sönlichen Rechnern von Mitarbeitern gespeichert sind.

Festplatten gehen immer im dümmsten Moment kaputt. Kleinfirmen und Fotografen mit vielen digitalen Fotos vertrauen ihre wichtigen Daten daher immer öfter externen Boxen an, die mehrere Festplatten mittels so genanntem RAID gegenseitig sichern und im Netzwerk bereitstellen.

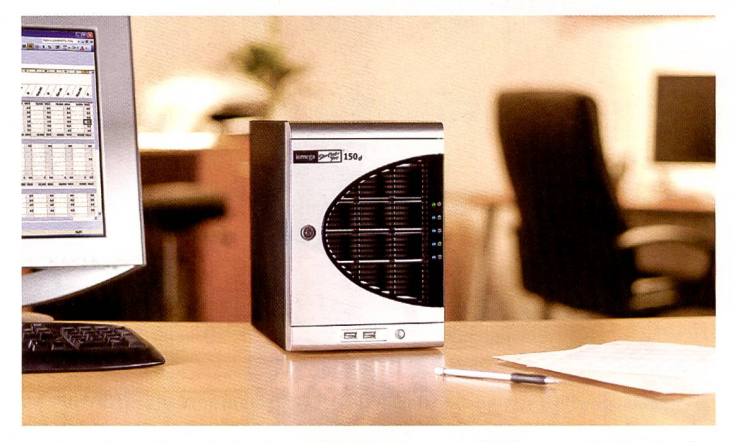

Funktioniert alles wie im Prospekt? Das Iomega StorCenter NAS Pro 150 im Test, sowie Alternativen, Tipps und Infos zum Kauf eines NAS-Systems.

## Tipps zum Kauf

1. Kaufen Sie keine Lösungen mit nur einer Festplatte. Wenn dieses Laufwerk ausfällt, verliert man nicht nur alle Daten, die Mitarbeiter müssen sich auch auf eine längere Pause gefasst machen. Als Mindestanforderung gilt eine Konfiguration mit zwei Festplatten, die RAID <sup>1</sup> unterstützt. Im Falle eines Festplattencrashes, kann man dann auf die zweite Platte zurückgreifen.

2.Schauen sie darauf, dass sich Festplatten für den Austausch einfach von vorne oder hinten - und damit ohne Werkzeuge und technisches Gefummel entfernen lassen. 3. Wenn sich mehrere Benutzer Daten teilen sollen, soll das NAS auch Zugriffe auf Ordner bzw. Berechtigungen für Benutzer verwalten können. Ab zehn Mitarbeitern empfiehlt sich ein System, das Berechtigungen für ganze Arbeitsgruppen verwalten kann. Ein NAS mit gutem Zugriffs- und Berechtigungsmanagement kann für Heimanwender und Kleinbüros eine gute Alternative zu einem File Server sein.

k. Falls Sie noch Mitarbeiter ausserhalb der eigenen Räumlichkeiten oder mehrere kleine Arbeitsgruppen haben, entscheiden Sie sich für ein Gerät, das auch als Printund FTP (File Transfer Protocol) Server fungieren kann.

5. Evaluieren Sie für den Einstieg nach den Kriterien Preis, Kapazität, Funktionalität und Speichergrösse und nicht Performance – diese ist bei den Geräten dieser<br>duktekategorie nicht wesentlich unterschiedlich. Info:

Iomega StorCenter NAS Pro I50d, i Terabyte

Preis: 1280 CHF (Variante mit 2 Terabyte = 1850 CHF), www.iomega-europe.com Alternative: Das Iomega StorCenter Wireless NAS 1TB (drahtloser Zugriff ab Notebook, aber kein Austausch von Festplatten bei laufendem Betrieb.) Zahlreiche Hersteller bieten NAS-Systeme für den Einstieg an, weitere interessante Geräte: Buffalo, Terrastation : www.buffalo-technology.de LaCie, Ethernet-Disk : www.lacie.com/ch Linksys, 4Bay Gigabit NAS : www.linksys.com Western Digital, MyBook : www.westerndigitai.com Thecus N2100/N4100: www.thecus.com Synology, Disc Station: www.synology.com/enu/index.php ZyXEL NSA-2400: www.zyxel.de

Fotointern hat einen Anwärter für den Einzug ins Büro, das Iomega StorCenter Pro NAS 150d getestet, um die wichtigsten Funktionen und Konzepte eines NAS mit RAID-5 vorzustellen. Zudem wollten wir wissen, ob das Ganze wirklich so einfach funktioniert, wie die Prospekte versprechen.

#### Was alles drinsteckt

Das StorCenter ist eine rechteckige Box in der ungefähren Grösse eines PC im Minitower-Format. Hinter einer mit einem Schlüssel abschliessbaren Türe kommen die vier Schubladen für je eine Festplatte vom Hersteiler Seagate zum Vorschein, die jeweils 250 Gigabyte fassen. Das StorCenter ist aber nicht einfach eine Ansammlung an Festplatten, sondern ein eigener puter: Er verbirgt im Innern einen eigenen Prozessor, Arbeitsspeicher und den Kern eines Betriebssystems.

Am Gehäuse sind auch vier USB-Steckdosen angebracht. Daran können USB-Geräte wie Scanner, Drucker oder weitere externe Festplatten für die gemeinsame Nutzung angeschlossen werden. Sie können dann von allen Mitarbeitern im Netzwerk genutzt werden - bei Geräten wie Druckern ist dafür ein passender Druckertreiber auf jedem lokalen PC nötig.

#### Einfacher als Windows installieren

Als Rahmenbedingungfürden Einsatz des Iomega StorCenters muss eine Ethernet-Netzwerkinfrastruktur vorhanden sein. Diese verbreitetste Netzwerktechnologie ist seit dem Siegeszug von Breitband-Internet (zum Beispiel: ADSL) auch in vielen Haushalten zu finden: dabei sind die zelnen PCs jeweils über ein Ethernet-Datenkabel oder mittels Funk (WLAN) mit nem so genannten Router (eine Art Netzwerkverteilerkästchen) verbunden und teilen sich zusammen einen Internet-Anschluss

Über diesen Router kann nun auch das Iomega StorCenter ans Netzwerk eingebunden werden. Die Hardwareinstallatibesteht lediglich aus dem Anschliessen an der Stromsteckdose und dem Einstöpseln des Ethernet-Netzwerkkabels am Netzwerkrouter. Danach wird die ware auf einem PC installiert: Das Iomega Discovery Tool Pro lokalisiert und konfiguriert beim ersten Start gleich automatisch das StorCenter. Die vier Festplatten wer-

# praxis 21

den zu einem einzigen logischen Laufwerk vereint. Nach fünf Minuten ist das StorCenter für alle Nutzer im Netzwerk einsatzbereit. Eine zusätzliche wareinstallation auf den einzelnen Arbeitsplatzrechner ist nicht nötig.

Ein Hauptvorteil von NAS ist, dass kaum Administrations- und Verwaltungsarbeianfallen. Gleichwohl empfiehlt es sich, bei Geschäftsanwendungen Zugriffsrechte für Benutzer oder gleich ganze Arbeitsgruppen zu erfassen. Wer will, kann auch noch eine Abschaltzeit für das NAS einstellen, dann wird das Gerät beispielsweise ausserhalb der Geschäftszeiten automatisch ausgeschaltet und spart Strom.

#### Grosse Dateien besser lokal bearbeiten

Natürlich wollten wir auch wissen, wie sich das Iomega StorCenter leistungsmässig zu den weiteren Speichern im Hause ausnimmt. Im optimalen Fall dauert das Speichern und Öffnen von Dateien etwa doppelt so lange, wie bei einer internen Festplatte - das Erreichen dieser Werte setzt allerdings eine moderne Infrastruktur voraus, die auch Gigabit-Ethernet-Karten im eigenen Rechner verlangt. tografen mit sehr grossen Fotodateien, die lieber auf die Geschwindigkeit der inter-Festplatte für die tägliche Arbeit zurückgreifen, können den regelmässigen, automatischen Backup ihrer Fotos auf das StorCenter konfigurieren - dafür wird das Programm EMC Retrospect Express mitgeliefert.

Zu beachten ist auch: Je mehr Anwender auf das NAS zugreifen, desto mehr verkehr entsteht. Wie auf Autostrassen führt dies zu zähflüssigem Datenverkehr mit längeren Wartezeiten. Deshalb sollte die vom Hersteller empfohlene Anzahl an gleichzeitigen Benutzern nicht überschritten werden.

#### Der Austauschtest

Datenverluste sind für Geschäfte, wie auch Fotografen eine Katastrophe. Deshalb nutzen NAS intelligente Mechanismen, so genannte RAID-Stufen, die dabewahren sollen. Standardmässig ist das StorCenter auf RAID 5 konfiguriert. Das heisst, jedes Foto, das auf das StorCenter gelangt, wird redundant (=doppelt) über die restlichen Festplatten hinweg gespeichert. Zwar verliert man dadurch Gesamtspeicherkapazität: Von den ursprünglichen 1000 Gigabyte der vier Festplatten sind nun nur noch 686 Gigabyte verfügbar. Dafür: Sollte wirklich eine der vier Festplatten fallen, kann diese in laufendem Betrieb ausgetauscht werden - ohne Datenver-

## Festplatten-basierende Lösungen haben noch Zukunft

Interview mit Joël Broc, Vertriebsleiter von Iomega für die Schweiz

Herr Broc, für welche Anwendungsbereiche im fotografischen Umfeld und in Kleinbetrieben ist ein NAS wie das Iomega StorCenter die beste Lösung? Joël Broc: NAS eignen sich ideal als zentrale Speicherstelle, zum Austausch von In-

formationen zwischen Anwendern. Zahlreiche Hersteller bieten NAS-Lösungen an; warum soll ich mich für ein Iomega-Produkt entscheiden?

Iomega bringt die reiche Erfahrung von 26 Jahren als Spezialist für Speicherlösungen in die eigenen Produkte ein. Zudem gewähren wir zum Beispiel auf das StorCenter Pro drei Jahre Garantie.

Man sagt, die Lebensdauer einer Festplatte sei nur 3-4 Jahre. Sind nach dieser Zeit Ersatzteile wie Festplatten oder Controller überhaupt noch erhältlich? Wie lange? Festplattenhersteller geben Lebenserwartungen von rund einer Million Stunden an. Realistisch gesehen, empfehlen wir allerdings, spätestens alle fünf Jahre auf ein neues System umzustellen. Die Wechsel-Festplatten können bei Iomega auch nach Ablauf der Garantiezeit als Zubehör gekauft werden.

Bieten NAS spezielle Schutzmechanismen gegen unbedachte Anwender, die versehentlich Daten löschen oder gegen Virenbefall?

Nein, in solchen Fällen hilft auch bei einem NAS nur noch eines: ein Backup! Welches ist die geeignete Backup-Art für ein NAS?

Entweder eine externe USB-Festplatte (alle Iomega NAS-Server verfügen über zwei oder vier USB-Anschlüsse) oder einen zweiten NAS Server mit der gleichen Kapazität in einem separaten Raum.

Ein Blick in die Zukunft: Auf welchen Medien werden Fotografen ihre Bilder in fünf oder zehn Jahren speichern?

In den Festplatten-basierenden Lösungen liegt auch die Zukunft. Flash-Lösungen sind noch zu teuer, und bei optischen Lösungen gibt es zwei offene Fragen: Welcher Standard (HD-DVD oder Blu-Ray) wird sich durchsetzen, und wie lange sind die Daten haltbar?

Iomega bietet seit kurzem einen Datenwiederherstellungsdienst, der Informationen ab eigentlich defekten Festplatten wiederherstellen kann.

Herr Broc, kann ich auch als Fotograf oder Chef eines Kleinbetriebes diesen Dienst in Anspruch nehmen, falls ich durch ein Festplattenproblem Daten verloren habe? Ja, natürlich. Jeder hat Zugang zu diesem Dienst. Es werden übrigens auch Festplatanderer Hersteller unterstützt.

Wie muss ich vorgehen, um den Rettungsdienst in Anspruch zu nehmen? Man kann den Service über unsere Webseite kontaktieren und die Festplatte schicken. Wir bieten dann eine kostenlose Diagnose mit Kostenvoranschlag an.

In welchen Fällen können Sie normalerweise Fotos und Daten wieder herstellen? Wann ist ein Rettungsversuch aussichtslos?

Diese Frage kann nur nach erfolgter Diagnose vor Ort beantwortet werden. Aber ich kann Ihnen versprechen, die professionellen Disk-Doktoren verstehen ihr Handwerk - sie konnten schon manches Wunder in Form einer Datenrettung bewirken

lust. Soweit die Theorie.

Dann der Praxistest: Für die selbst inszenierte Katastrophe zogen wir bei laufendem Betrieb einfach eine der vier Festplatten aus der Schublade - da waren's nur noch drei. Wie gewünscht waren nach trotzdem noch alle Fotos auf der Speicherbox vorhanden. Dann schaufelten wir weitere Fotos auf das leicht amputierte StorCenter. Nach einer Viertel-

## Was ist RAID?

Ein RAID-System (redundant array of independent disks) verwaltet mehrere platten eines Computers, die dabei zu einem einzigen logischen Laufwerk vereint werden. Durch verschiedene Methoden wird bei RAID entweder Datensicherheit oder die Zugriffsgeschwindigkeit erhöht - manchmal auch beides. Bei manchen RAID-5-Systemen kann eine defekte Festplatte im laufenden Betrieb ausgewechselt werden - ohne Arbeitsunterbrechung für Computer-Anwender.

Es existieren viele verschiedene RAID-Stufen. Die beiden wichtigsten für den Einstieg sind RAID 1 (in Einstiegs-Geräten mit nur zwei Festplatten weit verbreitet) und RAID 5. RAID <sup>5</sup> ist derverbreitetste Level in NAS-Geräten, weil er den besten Kompromiss aus Datenredundanz (doppeltes Vorhandensein) und Festplattenkapazität bildet. Für ein RAID 5-System sind mindestens drei Festplatten nötig. Für alle RAID-Varianten gilt trotzdem: sie sind sicherer als etwa PC-Festplatten oder DVD, aber sie sind nicht immun gegen Ausfälle. Eine Backuplösung ist auch hier zwingend nötig.

stunde haben wir dann die vierte platte wieder eingeschoben - nachdem wir sie rigoros formatiert, und damit alle vorhandenen Daten gelöscht hatten. Das Disk-Verwaltungsprogramm zeigte den Status «Wiederherstellen» an, und gab eine ungefähre Zeit für die Fertigstellung an. Während der ganzen Ausfallphase arbeitete das NAS zwar merklich langsamer, die Daten wurden aber tatsächlich alle wieder hergestellt - Mission erfüllt.

#### Backup auch bei NAS zwingend

Trotz RAID-Konfiguration darf man sich als Besitzer eines NAS nicht in falscher cherheit wägen. Gegen Totalausfälle sind auch diese Systeme nicht immun. angriff, Brandfall, Hardware-Diebstahl, Blitzschlag oder unbedachte Anwender, die Daten löschen, sind nur einige spiele, die auch beim Iomega StorCenter zum Datenverlust führen. Für wirkliche Datensicherheit sorgt erst eine zusätzliche Archivierung auf andere Medien, welche nicht permanent mit dem NAS verbunden sind, zum Beispiel auf externe Festplatten oder die neuen DVD-Tymit bis zu 50 Gigabyte Kapazität. NAS, wie das StorCenter, stellen eine einfache Methode zur Archivierung von Dateien zur Verfügung. Das Iomega Stor-Center ermöglicht in der Verwaltungssoftware, regelmässige Datensicherungen einmal zu definieren. Danach werden diese jeweils automatisch - zum Beispiel jeden Abend - auf eine externe USB-Festplatte gesichert.

#### Doch lieber einen Server nehmen?

Manche Profis schwören auf ausgewachsene Server anstelle von NAS-Geräten. Server-Lösungen sind leistungsfähiger, flexibler konfigurierbar und auch baufähiger. So lassen sich in einen Li-Linux- oder Apple Xserver etwa zusätzliche Bandlaufwerke für die Archivierung anschliessen, ein Datenfernzugriff von anderen Lokationen konfigurieren oder ein E-Mail-Server einrichten. Doch ver sind oft teurer und immer aufwändig zu administrieren - vor allem für Fotografen, die eigentlich nur ihre 50 Megabyte grossen Fotos abspeichern wollen.

Fazit: Das Iomega StorCenter NAS Pro 150d eignet sich dank einfachster Installation und wenig Administration als guter Speichertank für Kleinbetriebe, Fotografen und sogar manchen Heimanwender. Die Möglichkeit, eine defekte Festplatte ohne Datenverlust im laufenden Betrieb auszutauschen, bietet relative cherheit. Reto Puppetti